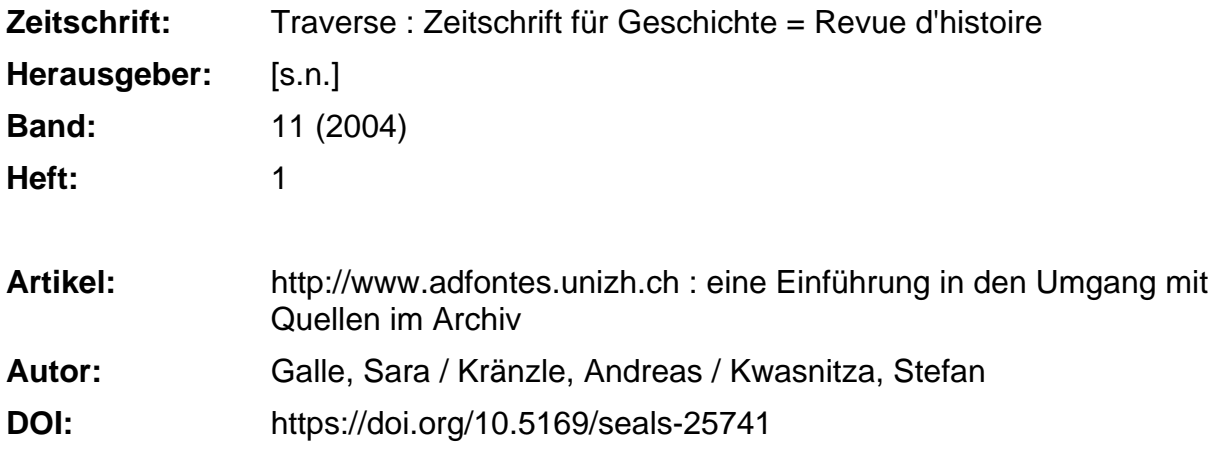

## **Nutzungsbedingungen**

Die ETH-Bibliothek ist die Anbieterin der digitalisierten Zeitschriften. Sie besitzt keine Urheberrechte an den Zeitschriften und ist nicht verantwortlich für deren Inhalte. Die Rechte liegen in der Regel bei den Herausgebern beziehungsweise den externen Rechteinhabern. [Siehe Rechtliche Hinweise.](https://www.e-periodica.ch/digbib/about3?lang=de)

# **Conditions d'utilisation**

L'ETH Library est le fournisseur des revues numérisées. Elle ne détient aucun droit d'auteur sur les revues et n'est pas responsable de leur contenu. En règle générale, les droits sont détenus par les éditeurs ou les détenteurs de droits externes. [Voir Informations légales.](https://www.e-periodica.ch/digbib/about3?lang=fr)

### **Terms of use**

The ETH Library is the provider of the digitised journals. It does not own any copyrights to the journals and is not responsible for their content. The rights usually lie with the publishers or the external rights holders. [See Legal notice.](https://www.e-periodica.ch/digbib/about3?lang=en)

**Download PDF:** 17.05.2025

**ETH-Bibliothek Zürich, E-Periodica, https://www.e-periodica.ch**

# http://www.adfontes.unizh.ch

EINE EINFÜHRUNG IN DEN UMGANG MIT QUELLEN IM ARCHIV

SARA GALLE, ANDREAS KRÄNZLE, STEFAN KWASNITZA

Ad fontes ist ein Lernprogramm im Internet, das anhand von Beispielen aus dem Stiftsarchiv Einsiedeln wichtige Kompetenzen für die Erschliessung und Auswertung handschriftlichen Quellenmaterials vermittelt. Das Ziel von Ad fontes ist es, die Studierenden auf einen Forschungsaufenthalt im Archiv zubereiten. In erster Linie an Studierende gerichtet, ist das Programm aber für alle Interessierten frei zugänglich und kostenlos.

2002 erhielt Ad fontes als erstes geisteswissenschaftliches Projekt den Medida-Förderpreis der Gesellschaft für Medien in der Wissenschaft – den wichtigsund höchst dotierten europäischen Preis im Bereich Hochschullehre und neue Medien.<sup>1</sup>

Ad fontes wird an der Universität Zürich am Lehrstuhl von Prof. Dr. Roger Sablonier von Sara Galle, Andreas Kränzle (Projektleiter) und Stefan Kwasnitza in Zusammenarbeit mit der Firma e-hist<sup>2</sup> (Gerold Ritter, Zürich) und dem Webgrafiker Yves Sablonier (Zürich) realisiert. Dabei wird die Infrastrukdes Lehrstuhls sowie Materialien aus der Lehrtätigkeit von Prof. Sablonier benutzt. Das Stiftsarchiv Einsiedeln hat dem Projektteam freien Zugang zu seinen Beständen gewährt, sodass anhand eines Archivs exemplarisch in die Problematik der Recherche und Benutzung von Archivmaterialen eingeführt werden kann. Das Stiftsarchiv gehört mit seinen seit dem 10. Jahrhundert organisch gewachsenen und seit dem 17. Jahrhundert besonders dichten ständen zu den bedeutendsten Privatarchiven der Schweiz. Bei der Auswahl geeigneter Materialien wird das Team von Stiftsarchivar Dr. Joachim geber (Ordo Sancti Benedicti) und Andreas Theo Meyerhans unterstützt und beraten.<sup>3</sup>

Das Programm besteht aus vier eng miteinander verknüpften Teilen, die weils einen anderen Zugang zu den Lerninhalten ermöglichen: ARCHIV, TRAI-NING, TUTORIUM, RESSOURCEN (vgl. Abb. 1, S. 10).

zerinnen und Benutzer virtuell ins Stiftsarchiv Einsiedeln und erhalten eine **us** Das Archiv simuliert einen Archivbesuch anhand von Aufgaben, denen realistische Ausgangssituationen zu Grunde liegen: So begeben sich die Benut-

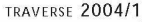

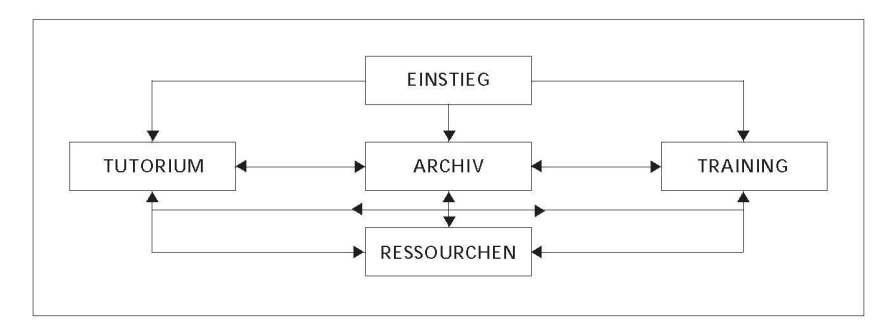

Abb. 1: Aufbau und Funktionsweise

Fragestellung zu einem konkreten Thema, zum Beispiel zu Grenzstreitigkeiten des Klosters mit Schwyz. In diesem Zusammenhang sollen sie eine Urkunde im Original untersuchen, die in der Forschung häufig zitiert wird. Dafür ist zuerst die Signatur der Urkunde im «Summarium», dem Findmittel im Einsied-Archiv, zu finden. Die Einträge und Kommentare zu den Archivalien in dieser Handschrift aus dem 18. Jahrhundert müssen erst entziffert werden. In der Mappe, die dann der Archivar bringt, ist das richtige Quellenstück zu identifizieren, zu lesen, die Datierung zu überprüfen, eine korrekte Zitierweise der Quelle anzugeben und vieles mehr. Die Arbeit im ARCHIV erfordert also eine ganze Reihe von Kompetenzen, die für ein eigenständiges wissenschaft-Arbeiten innerhalb der Geschichtswissenschaft unverzichtbar sind: Man muss das Archivmaterial finden, die alten Handschriften lesen und transkribieren, eventuell Datierungen auflösen und mit Mass-, Gewichts- und Münzangaben rechnen, Quellen erschliessen und sie schliesslich auswerten können Quellentypen zuordnen, Quellenkritik betreiben usw.).

Das nötige «Handbuchwissen» hierzu finden die Benutzerinnen und Benutzer knapp, aber reich bebildert im TUTORIUM. Das TUTORIUM ersetzt keineswegs gedruckte Einführungen, geschweige denn die Lektüre fachwissenschaftlicher Artikel und Monografien. Ziel des TUTORIUMS ist es, die Aufgaben im ARCHIV und in den TRAININGS ohne Benutzung zusätzlicher Hilfsmittel lösen zu kön-Die wesentlichen Inhalte sind schnell nachgeschlagen und gelesen. Dank der vielen Bilder ist dieser Bereich des Internet-Lernprogramms anschaulicher als manche Einführung.

Inhaltlich bietet das TUTORIUM (aktueller Stand) Kapitel über Archive und das Archivwesen, zu den Schriften, Abkürzungen und den Transkriptionsregeln, über die materielle Beschaffenheit der Quellen Beschreibstoffe, äussere Form),

10 zu Zahlen, Massen und Münzen, zur Chronologie, zu den verschiedenen Er-

#### GALLE/KRÄNZLE/KWASNITZA: AD FONTES

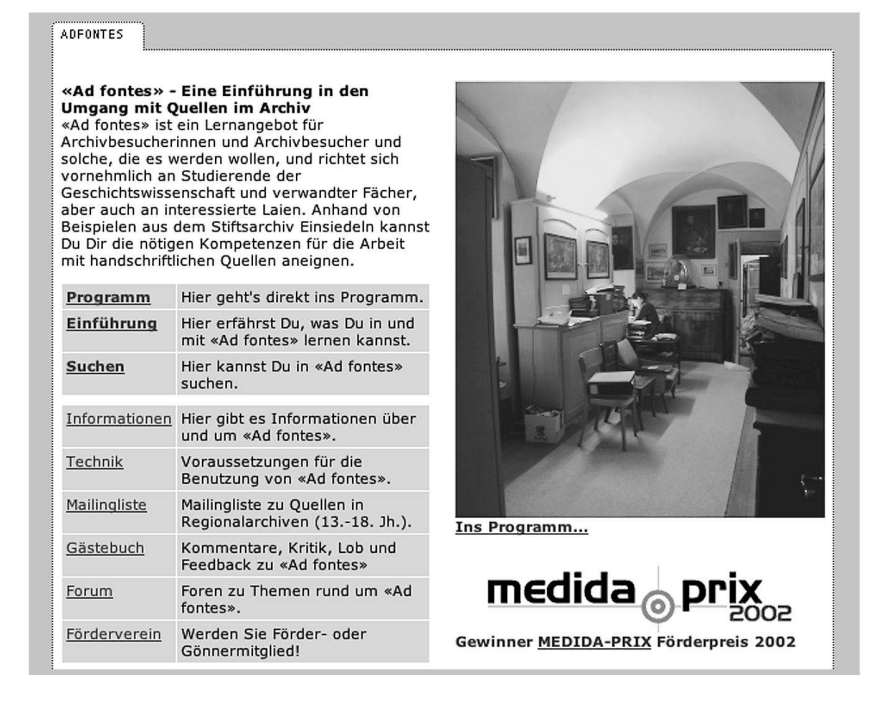

Abb. 2: Startseite von «Ad fontes»

schliessungstechniken Regesten, Transkription, Edition, Übersetzung, Datenbank) und ein Kapitel zu den Problemen bei der Auswertung der Quellen Quellenkritik, Quellentypologien, Schriftlichkeit, Besonderheiten einzelner Quellentypen).

Im TRAINING gibt es einzelne Übungen zu bestimmten Kompetenzen: Datierungen auflösen, mit alten Masseinheiten rechnen oder Schriften lesen und transkribieren. Für Letzteres steht eine ganze Reihe von Übungen zur Verfügung. Jede Transkriptionsübung zeigt einen Quellenausschnitt. Was man lesen kann, wird im dafür vorgesehenen Feld eingetippt; die Eingabe wird vom Programm überprüft, Fehler erscheinen rot gefärbt. Das Schriftbeispiel lässt sich am Bildschirm vergrössern und für jedes Wort kann ein Tipp eingeblendet werden. Sollte dies nicht weiterhelfen, kann man sich die Lösung direkt anzeigen lassen vgl. Abb. 3, S. 12). Der Vorteil gegenüber dem Präsenzunterricht liegt auf der Hand: Ohne Druck im Plenum können die Studierenden im individuellen Lerntempo üben. Im Vergleich zu den gedruckten Tafelwerken entfällt der mühsame und langweilige Vergleich mit der Musterlösung.

**111** 

PORTRÄT / PORTRAIT TRAVERSE 2004/1

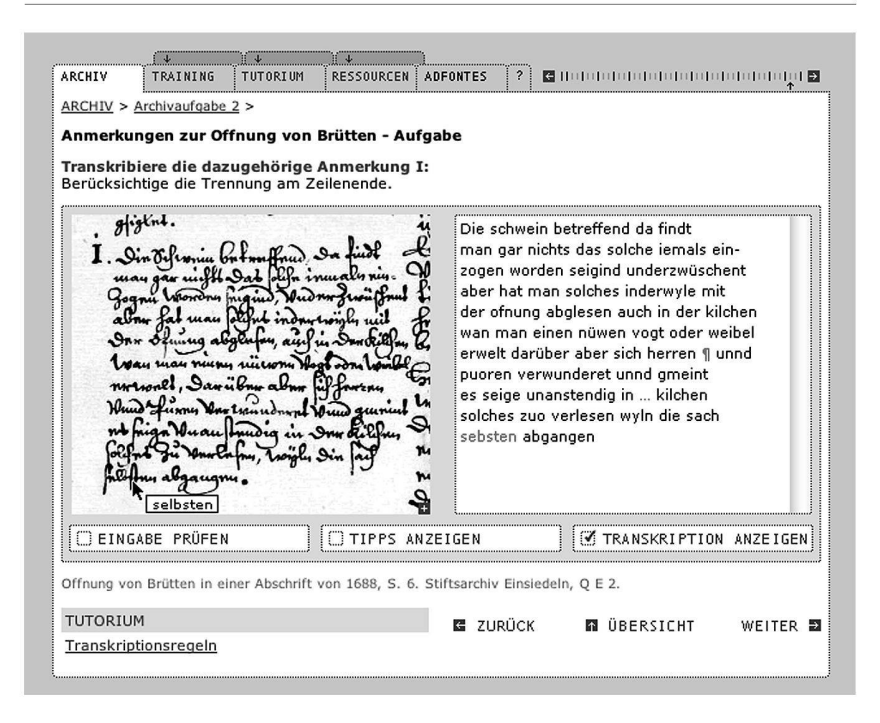

Abb. 3: Transkriptionsübung mit den Möglichkeiten, die Eingabe zu überprüfen, Tipps oder die Lösung zu einzelnen Wörtern anzeigen zu lassen. Darunter ein interner Link ins TUTORIUM zu den Transkriptionsregeln (vgl. Abb. 4).

In den so genannten RESSOURCEN schliesslich finden sich weiterführende Linkund Literaturlisten zu den einzelnen Kapiteln des TUTORIUMS, ferner PDFs zum Ausdrucken<sup>4</sup> und ähnliches. Für die Datierungsübungen stehen alle notwendigen Tabellen zur Verfügung (zum Beispiel die 35 Osterkalender). Man muss also weder die Bibliothek aufsuchen noch einen Grotefend5 kaufen, um eine Datierungsübung zu lösen. Ausserdem sind in den RESSOURCEN alle Glossareinträge gesammelt und alphabetisch geordnet (ca. 150 Einträge).

Der Einstieg ins Programm ist flexibel. Wer will, kann zuerst im TUTORIUM schmökern und dann die Übungen im TRAINING absolvieren oder auch gleich ins ARCHIV gehen. Von dort aus lassen sich wiederum die Inhalte im TUTORIUM abrufen, die zur Lösung der jeweiligen Aufgaben benötigt werden. Alle Teile sind über Links miteinander verknüpft, und das Programm merkt sich immer die zuletzt besuchte Seite in jedem Teil. Dadurch kann man hin und her

12 wechseln, ohne bei den Aufgaben gleich den Faden zu verlieren.

#### GALLE/KRÄNZLE/KWASNITZA: AD FONTES

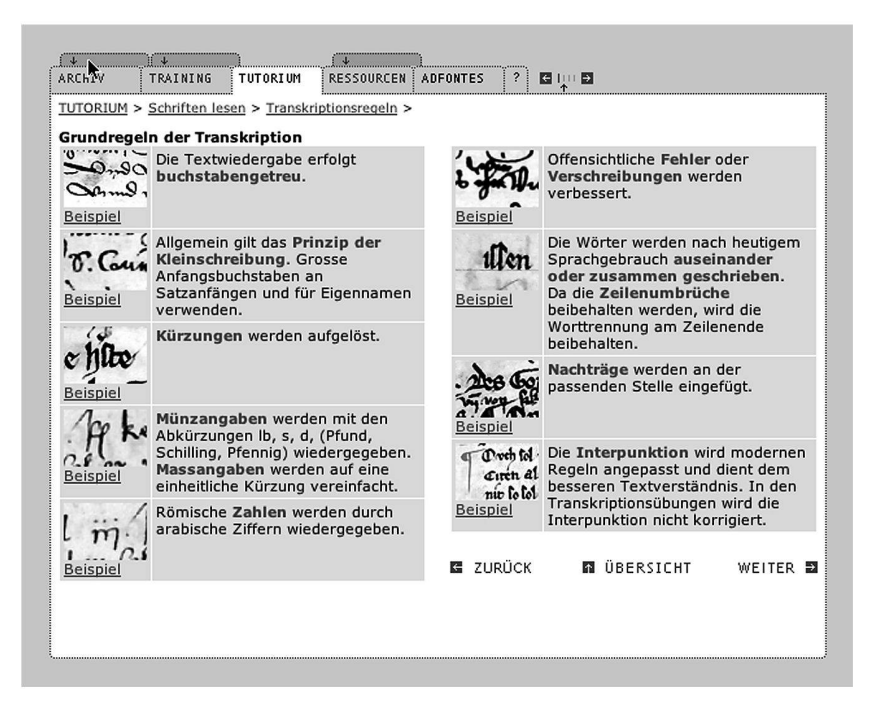

Abb. 4: Seite «Transkriptionsregeln» aus dem Tutorium: Wer von einer ARCHIV-Auf-Aufgabe Abb. 3) einem Link ins TUTORIUM zu den Transkriptionsregeln folgt, kommt zu diesem Bildschirm. Um wieder zurück in die begonnene Aufgabe zu gelangen, muss man nur auf den dunkel eingefärbten «Merkzettel» über dem ARCHIV-Reiter klicken vgl. Mauszeiger im Bild).

# TECHNISCHE ANFORDERUNGEN

Ad fontes stellt bescheidene Anforderungen an die technische Ausrüstung auf Seiten der Benutzerinnen und Benutzer. So lässt sich das Lernangebot via Modem absolvieren, wenn auch ein schnellerer Internetzugang (zum Beispiel ISDN oder ADSL) ein komfortableres Arbeiten ermöglicht. Mit dem Layout von maximal 600 Pixeln Breite können auch ältere Bildschirmmodelle blemlos verwendet werden. Wem die Darstellung zu klein ist, kann die Auflösung seines Bildschirms anpassen. Für die hochinteraktiven Übungen muss das kostenlose Shockwave-Plugin von Macromedia heruntergeladen und stalliert werden.

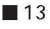

## EINSATZ IM UNTERRICHT

Zur Zeit wird Ad fontes in einigen Lehrveranstaltungen an der Universität Zürich eingesetzt; auch Dozierende anderer Universitäten haben das Programm schon verwendet. Ad fontes hat sich als Lerninstrument in Proseminaren, Kolloquien und Seminaren bewährt. Das Feedback der Studierenden ist durchweg sehr positiv.<sup>6</sup> Eine Voraussetzung für den erfolgreichen Einsatz des Programms ist sein Einbezug in den Präsenzunterricht. Mit Ad fontes kann aber auch mehr Zeit für fachlich orientierte, wissenschaftliche Diskussionen im Unterricht und für die Betreuung selbständiger Forschungsarbeiten gewonwerden.

Das Projektteam bietet Workshops speziell für Lehrende an. Dabei werden laufend Tipps für den Einsatz des Programms im Unterricht gesammelt und bereitgestellt.<sup>7</sup> Zudem führt das Team ein eigenes Kolloquium durch, in dem die Inhalte des Präsenzunterrichts enger auf Ad fontes abgestimmt sind, als das in Proseminaren möglich wäre: In den Präsenzveranstaltungen werden offene Fragen geklärt, Inhalte und vertiefende Texte diskutiert, in Kleingruppen wei-Transkriptionen angefertigt und besprochen usw. Die Veranstaltung dient auch der Optimierung des Programms. Bereits die Entwicklung von Ad fontes erfolgte in enger Zusammenarbeit mit den Studierenden. Sie beteiligten sich an den formativen Evaluationen des Programms und leisteten wichtige Vorarbeiten zu einzelnen Aufgaben.

Ad fontes wird ausserdem in Weiterbildungskursen verwendet.<sup>8</sup> Die Benutzung des Programms ist optional, das heisst, die Teilnehmerinnen und Teil-Teilnehmer können die Inhalte der Präsenzveranstaltungen vertiefen. Über die Weiterbildungsveranstaltungen konnten auch einige Lehrerinnen und Lehrer erreicht werden. Es bestehen durchaus Möglichkeiten, das Programm auch auf Mittelschulstufe einzusetzen, da es zahlreiches Anschauungs- und richtsmaterial bietet.

Auch wer nicht selbst im Archiv forscht, benötigt die vermittelten Grundkenntum Quelleneditionen und ihre Einleitungen verstehen zu können. Das Programm deckt zudem weite Teile des für die Zwischenprüfung relevanten Stoffes ab und kann zu deren Vorbereitung genutzt werden. Für fortgeschrittene Studierende steht eine Mailingliste zur Verfügung, auf der Forschungsprobleme diskutiert werden können. Angesprochen sind aber auch Wissenschaftlerinnen und Wissenschaftler anderer Fachbereiche, die sich mit handschriftlichen Quellenmaterialien beschäftigen. Der modulare Aufbau des Programms erlaubt zudem problemlos inhaltliche Erweiterungen. Wünschenswert wäre zum Beispiel ein Kapitel zu den Quellensprachen (etwa Mittelhoch-

14 Frühneuhochdeutsch und Mittellatein), die für das Verständnis der

#### GALLE/KRÄNZLE/KWASNITZA: AD FONTES

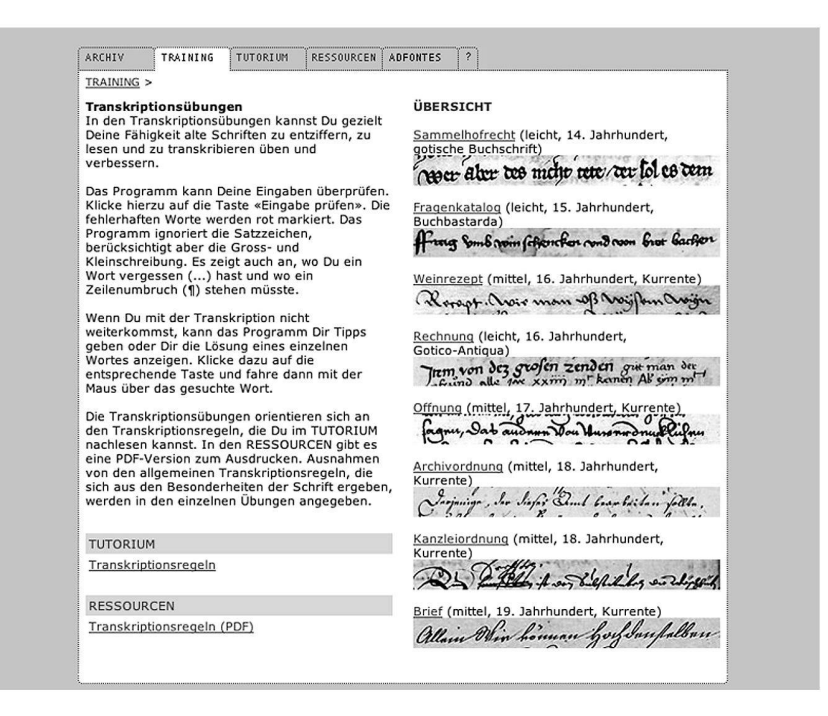

Abb. 5: Im TRAINING gibt es Transkriptionsübungen mit Schriften aus dem 14. bis 19. Jahrhundert.

Quellen grundlegend sind, oder die Behandlung weiterer Quellentypen. Eine Ausweitung von Ad fontes auf lateinische Quellen (inkl. lateinische Paläografie) wäre ebenso denkbar und sinnvoll wie eine zeitliche Weiterführung ins 19. und 20. Jahrhundert.

## ZUKUNFT

Während der regulären Laufzeit 2001–2003 wurde Ad fontes hauptsächlich und grosszügig vom Prorektorat Lehre bzw. der Fachstelle für Information and Communication Technology<sup>9</sup> (ICT) der Universität Zürich finanziert. Der Gewinn des Medida-Förderpreises 2002 sicherte das Budget von 2003. Ende 2003 wird Ad fontes konzeptgemäss fertiggestellt.

über 80 Gönner- und Fördermitglieder zählt, darunter einige Archive.<sup>10</sup> Die ■15 Im November 2002 wurde ein Förderverein Ad fontes gegründet, der bereits

Universität Zürich fördert 2004 den Einsatz von Ad fontes im Unterricht. Zusammen mit den Geldern des Fördervereins ist so für 2004 eine gute Betreuung und eine bescheidene Weiterentwicklung gewährleistet.

Am 10. Februar 2004 hat Ad fontes den Softwarepreis «digita – Deutscher Bildungssoftware Preis» in der Kategorie «Berufliche Aus- und Weiterbildung» gewonnen.

Anmerkungen

- 1 http://www.medidaprix.org/mdd\_2002 Zugriff vom 11. 12. 2003).
- 2 http://www.e-hist.ch Zugriff am 11. 12. 2003).
- 3 Viele Fotos wurden von Andrea Good Zürich) und Rainer Wolfsberger Zürich) gemacht. Einige Zeichnungen verdanken wir Prof. Dr. Albert Hauser Wädenswil). Als Koautorinnen und Koautoren, als Korrekturleserinnen und Korrekturleser, als Testerinnen und Tester haben sich viele Kolleginnen, Kollegen und vor allem die Studierenden beteiligt. Vgl. hierzu das «Impressum»: http://www.adfontes.unizh.ch/1320.php (Zugriff am 11. 12. 2003).
- 4 Beispiele: Sara Galle, Transkriptionsregeln; Michael Mente, Leitfaden zum Schweizerdeutschen Wörterbuch (Idiotikon); Hannes Steiner, Überblick über die wichtigsten Editionsunternehmen.
- 5 Hermann Grotefend, Taschenbuch der Zeitrechnung des deutschen Mittelalters und der Neuzeit, 13. Aufl., Hannover 1991 bzw. Ders., Zeitrechnung des deutschen Mittelalters und der Neuzeit, 2 Bände, 1891–1898, Nachdruck 1984.
- 6 Das zeigt die Auswertung von über 100 Fragebögen und von ca. 35 Interviews mit den Studierenden. Im Wintersemester 2003/04 wird eine externe Evaluation des Programms durch die Firma INFRAS (http://www.infras.ch) durchgeführt
- 7 http://www.adfontes.unizh.ch/1370.php Zugriff vom 11. 12. 2003).
- 8 http://www.adfontes.unizh.ch/weiterbildung (Zugriff vom 11. 12. 2003). Die Organisation und Betreuung der Weiterbildungsveranstaltungen hat Walter Bersorger (Zürich) übernommen, von dem auch einige Drehbuchbeiträge stammen.
- 9 Per 1. September 2003 wurde die Fachstelle Information and Communication Technology ICT der Universität Zürich in «E-Learning Center» umbenannt.
- 10 http://www.adfontes.unizh.ch/foerderverein Zugriff vom 11. 12. 2003).